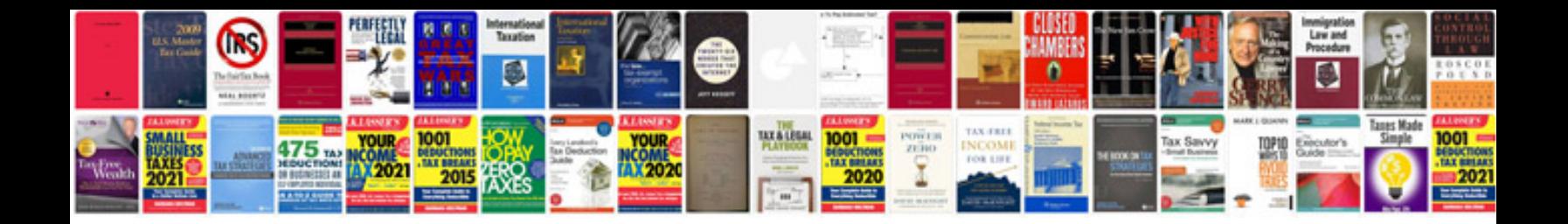

**International cv format doc**

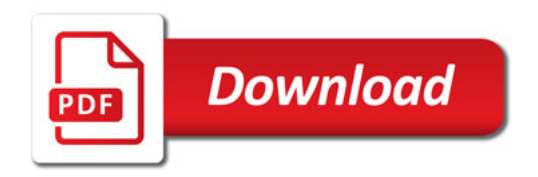

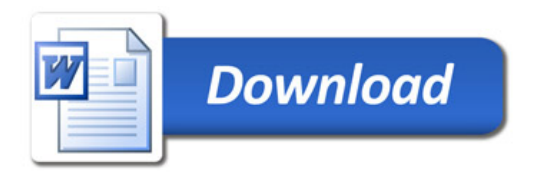